## サーバ実装操作における UNIX/Linux OS別のポイント比較

2009年7月24日(Rev.2) 2008年9月 4日(Rev.1) 2008年5月27日(Rev.0)

有限会社 ネットワーク・メンター

Copyright© 2008-2009 Network Mentor, Ltd. All Rights Reserved.

## ※※※ 【比較表】サーバ実装操作上のOSによる差異 ※※※ Copyright© 2008-2009 Network Mentor, Ltd. All Rights Reserved.

サーバ実装処理を行うとき、UNIX/Linux OS によって、操作上で多少の違いがある。

以下に、サーバ実装に関係する、UNIX/Linux 別の主な操作ポイントの比較(差異)をリストアップする。

ポイントは、

- ・サーバ・アプリケーションの起動関係
- ・サーバ/システム設定ファイルの標準所在
- ・OS起動時のサーバ・アプリケーションの自動起動設定
- •パッケージ処理(追加/更新/削除/情報など)
- ・ファイアウォール
- ・スーパーサーバ
- ・システム停止/再起動
- ・ファイルシステムテーブル
- ・hosts ファイル
- ・バックアップ/リストア
- ・IPsec
- ・pop3d
- ・DNS(BIND)

などである(もちろん、OSのインストール方法はそれぞれ異なる)。

なお、ここで取り上げる UNIX/Linux OS は以下のようなものである。

## RHL9 (本書。 RedHat Linux 9、 RedHat 社)

RHEL 5.3 (RedHat Enterprise Linux 5.3、RedHat社) CentOS 5.3 (CentOS Project) ≒RHEL 5.3 Fedora 9(Fedora Project) FreeBSD 7.2(FreeBSD Project) Solaris 10(SUN 社) HP-UX 11i(HP 社) AIX 5L (IBM社)

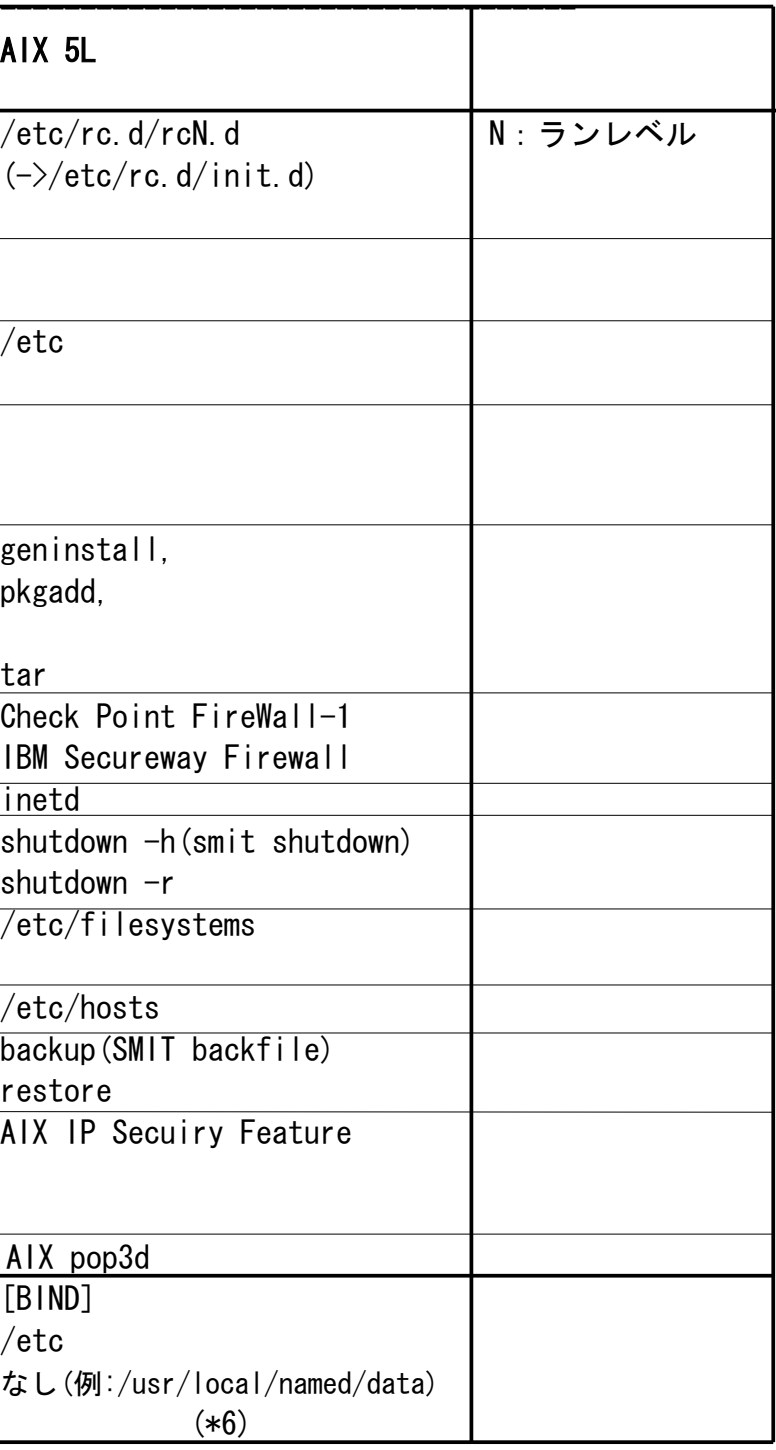

## <u>【サーバ実装操作上のOS別ポイント比較】</u> Copyright© 2008-2009 Network Mentor, Ltd. All Rights Reserved.

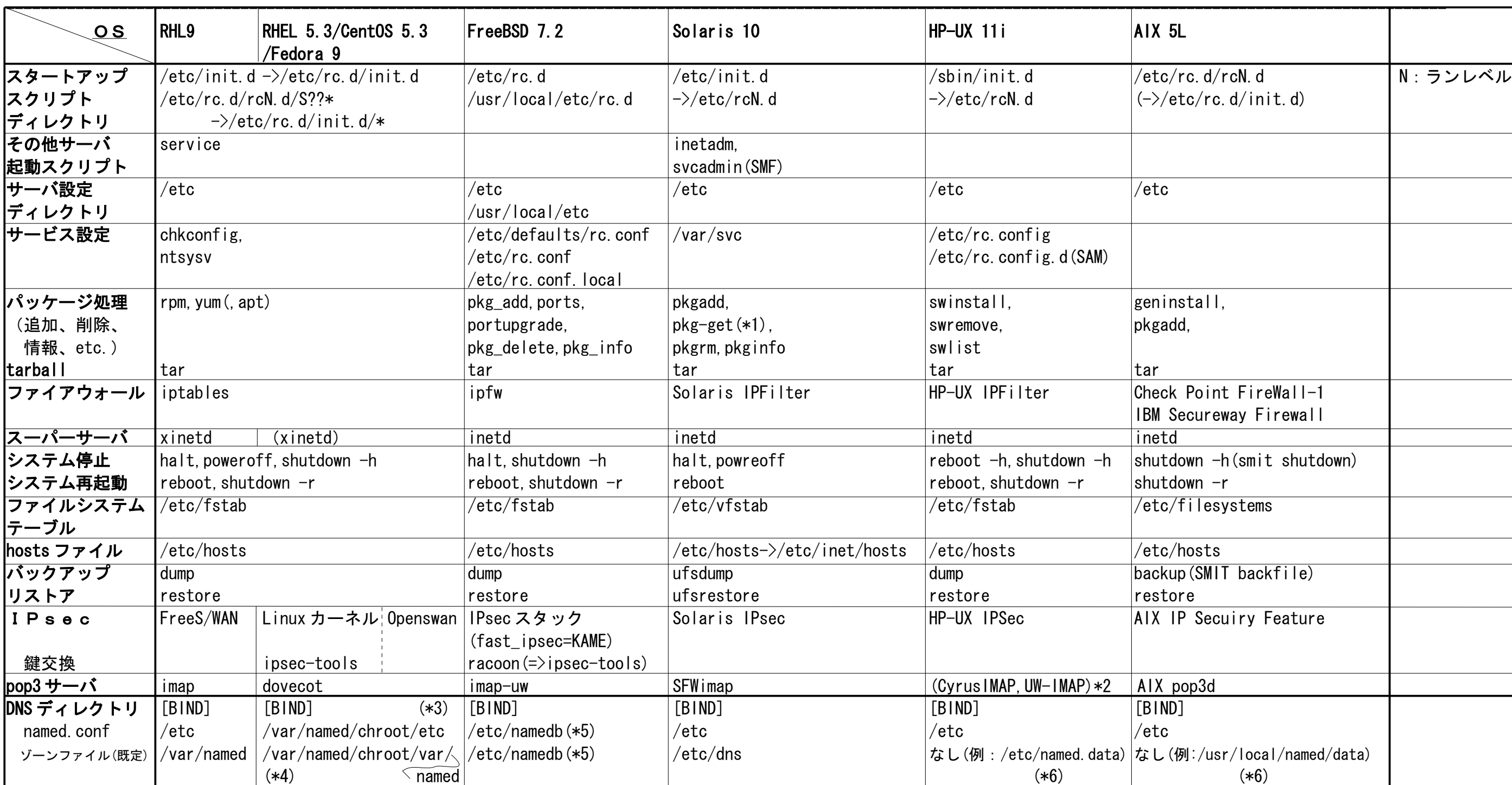

(注)'->': シンボリック・リンク、 '' ( ) ': 非標準、パッケージで導入

SMF: Service Management Facility、サービス管理機能、 SAM: System Administration Manager、システム管理ツール

- (\*1) pkg-get: Free Ware for Solaris = Solaris 向けのオープンソース
- (\*2) HP-UX Internet Express = HP-UX 上でテスト及び認定済みのオープン ソース
- (\*3) /etc/named.conf は/var/named/chroot/etc/named.conf のシンボリックリンク
- (\*4) /var/named/chroot 下への chroot 設定はスクリプト/etc/rc.d/init.d/named で/etc/sysconfig/named での設定(ROOTDIR=)による。
- (\*5) /var/named/etc/namedb へシンボリックリンク。
- (\*6) BIND パッケージに hosts ファイルから DNS 設定ファイル/ゾーンファイル作成コマンド *hosts\_to\_named* あり。